Документ подписан простой электронной подписью Информация о владельце: ФИО: Андрей Драгомирович Хлутков

Приложение 6 ОП ВО

#### **Федеральное государственное бюджетное образовательное** Должность: директор **учреждение высшего образования** Уникальный программный ключ: **«Уникальный ключ» и продуктуре и продуктативного хозяйства И ГОСУДАРСТВЕННОЙ СЛУЖБЫ ПРИ ПРЕЗИДЕНТЕ РОССИЙСКОЙ ФЕДЕРАЦИИ» СЕВЕРО-ЗАПАДНЫЙ ИНСТИТУТ УПРАВЛЕНИЯ**  Дата подписания: 27.08.2023 18:43:27 880f7c07c583b07b775f6604a630281b13ca9fd2

ФАКУЛЬТЕТ ЭКОНОМИКИ и ФИНАНСОВ (наименование структурного подразделения (института/факультета/филиала)

Кафедра экономики

(наименование кафедры)

УТВЕРЖДЕНО

Директор СЗИУ РАНХиГС

Хлутков А.Д.

## **ПРОГРАММА БАКАЛАВРИАТА Финансы и кредит**

## **РАБОЧАЯ ПРОГРАММА ДИСЦИПЛИНЫ,**

реализуемой без применения электронного (онлайн) курса

## **Б1.В.ДВ.09.01 «Техника проведения презентации»**

*(индекс, наименование дисциплины (модуля), в соответствии с учебным планом)*

## **38.03.01 Экономика**

*(код, наименование направления подготовки (специальности)*

**Очная**

*(форма(ы) обучения)*

## **Год набора: 2023**

**Санкт-Петербург, 2022 г.**

#### **Автор–составитель:** к.э.н., доцент кафедры экономики Васильева Татьяна Владимировна *(ученая степень и(или) ученое звание, должность) (наименование кафедры) (Ф.И.О.)*

## **Заведующий кафедрой** экономики, д.э.н., профессор Мисько Олег Николаевич

РПД Б1.В.ДВ.09.01 «Техника проведения презентации» одобрена на заседании кафедры экономики. Протокол от 27 сентября 2022 года № 2.

# **Содержание**

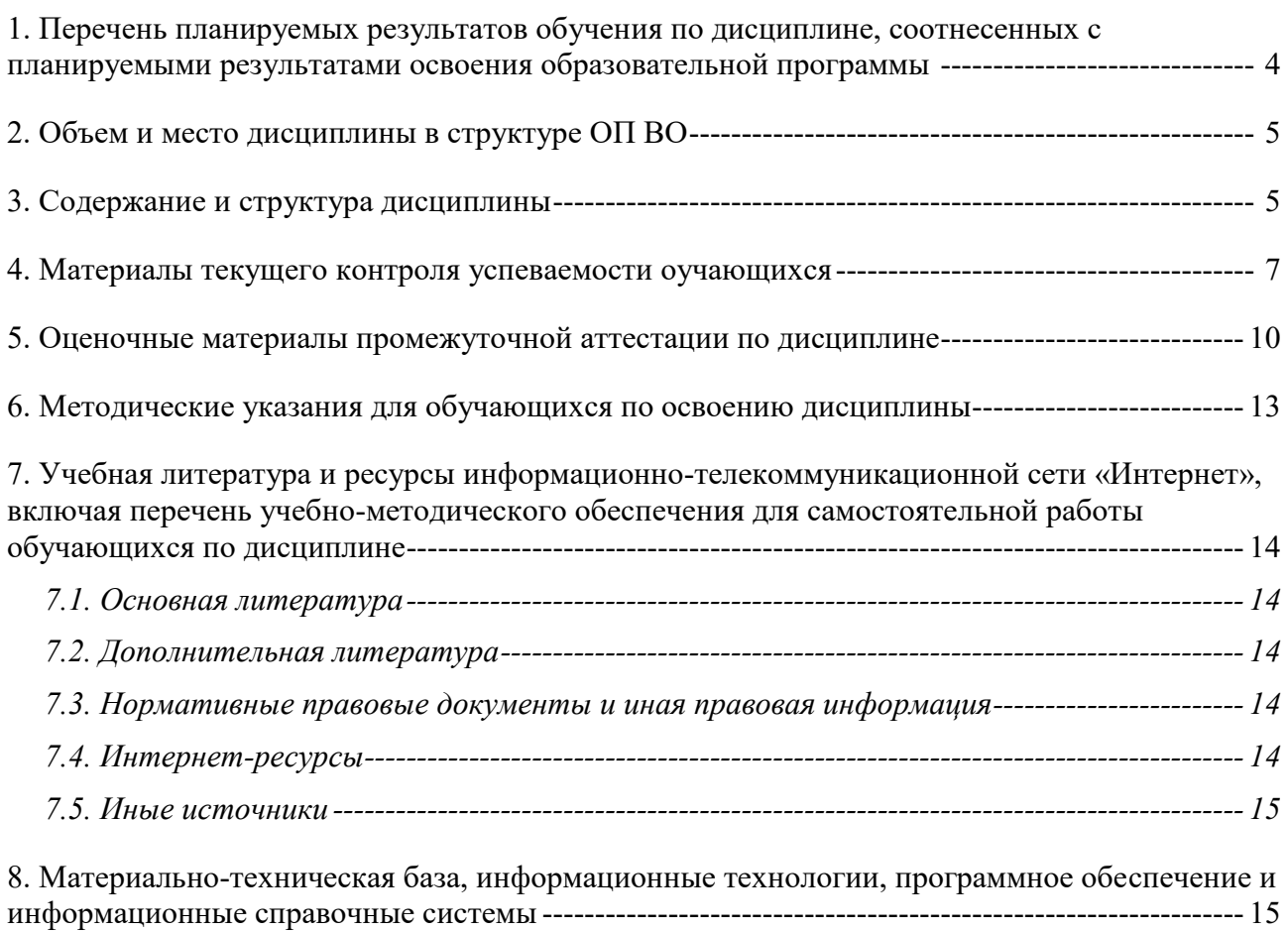

## **1. Перечень планируемых результатов обучения по дисциплине, соотнесенных с планируемыми результатами освоения образовательной программы**

1.1.Дисциплина Б1.В.ДВ.09.01 «Техника проведения презентации» обеспечивает овладение следующими компетенциями:

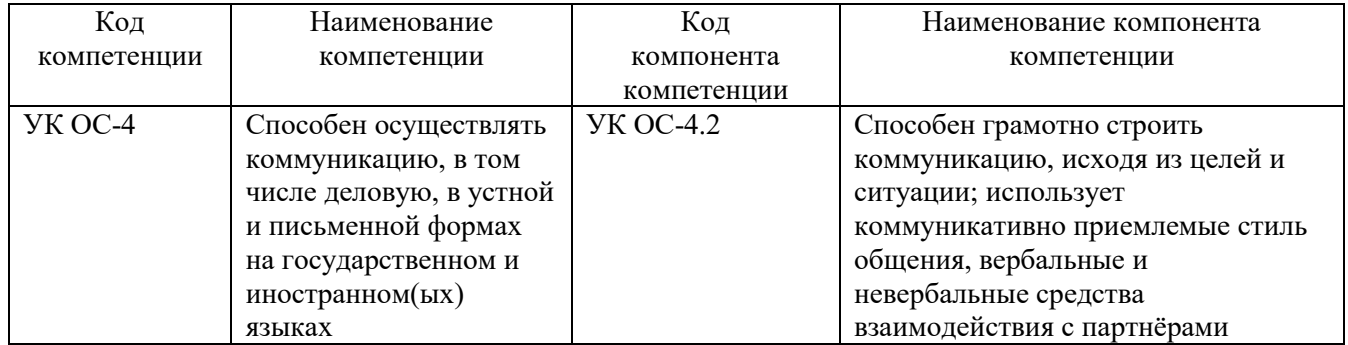

## 1.2. В результате освоения дисциплины у студентов должны быть сформированы

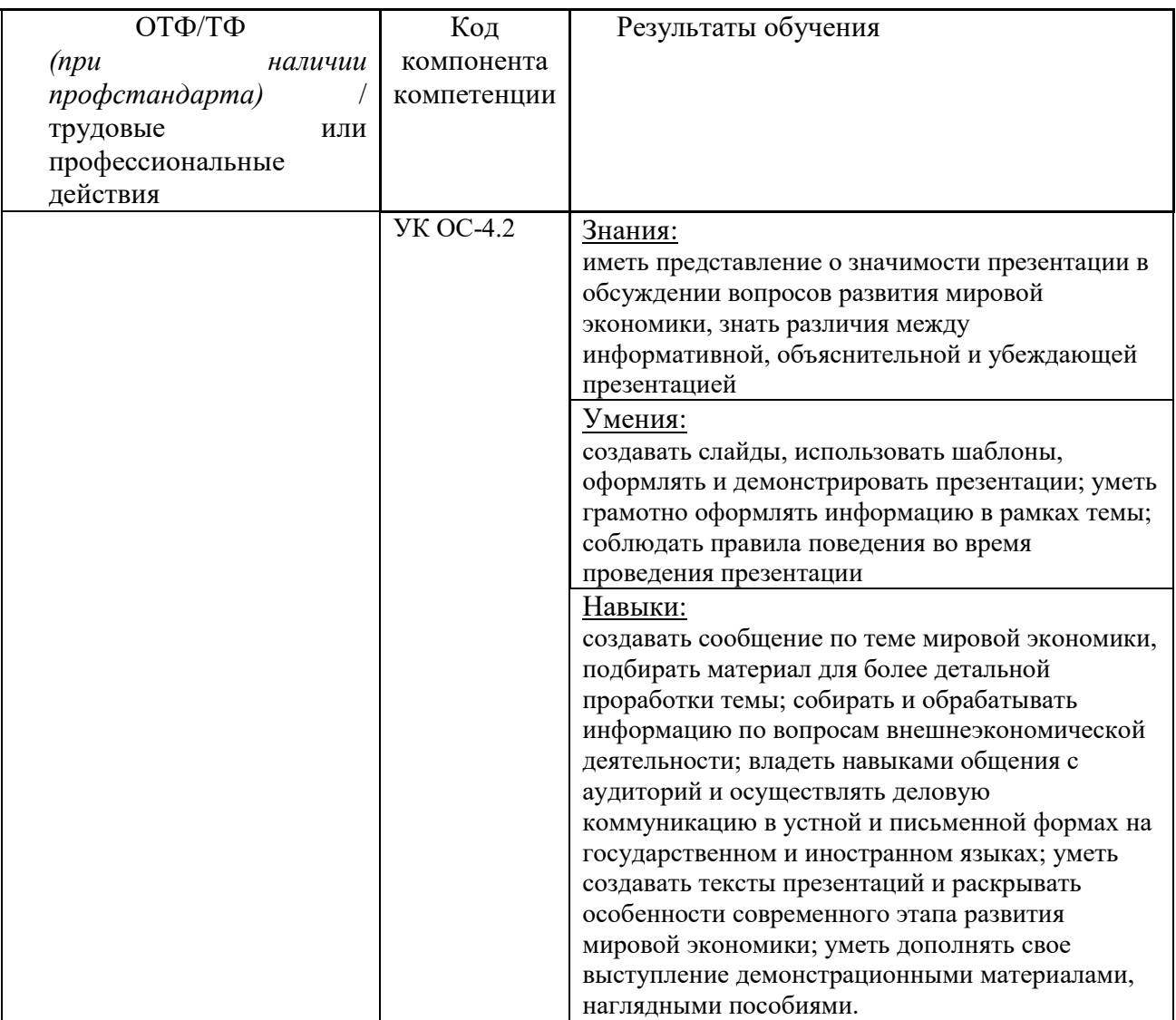

Учебная дисциплина Б1.В.ДВ.09.01 «Техника проведения презентации» (8 семестр очной формы обучения) относится к дисциплинам первого блока направления подготовки специалистов 38.03.01 «Мировая экономика». Знания, умения и навыки, полученные при изучении дисциплины, используются студентами при выполнении выпускных квалификационных работ, а также в дальнейшей практической профессиональной деятельности.

Общая трудоемкость дисциплины составляет 2 зачетные единицы, 72 академических часа, 54 астрономических часов.

На контактную работу с преподавателем выделено 32 ак.ч. (24 астр.ч.), из них 16 ак.ч. (12 астр.ч.) лекций и 16 ак.ч. (12 астр.ч.) практических занятий; на самостоятельную работу обучающихся выделено 40 ак.ч. (30 астр.ч.).

Дисциплина реализуется с применением дистанционных образовательных технологий (далее – ДОТ).

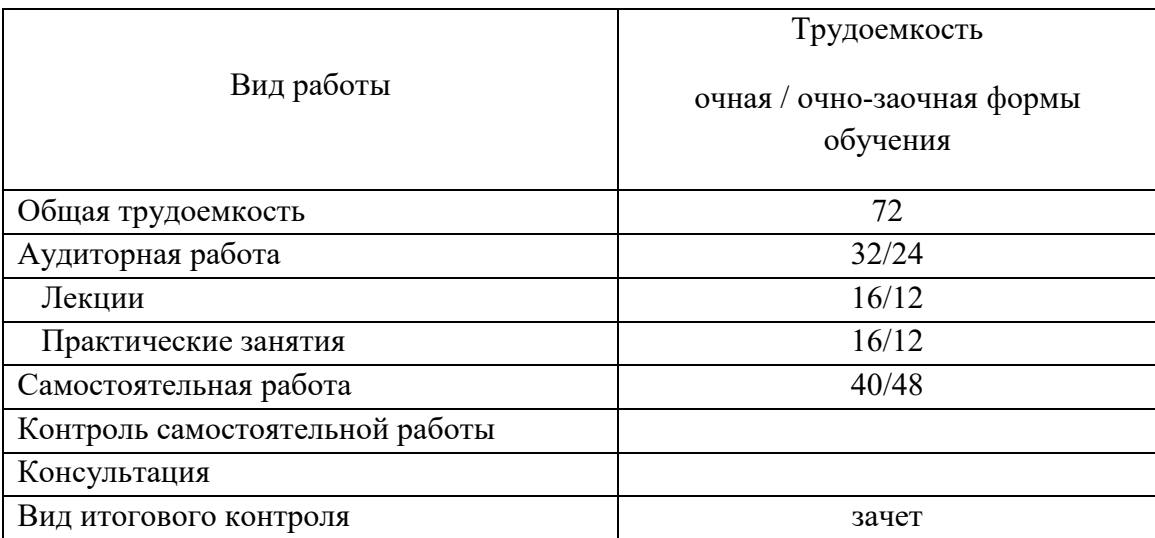

Доступ к системе дистанционных образовательных технологий осуществляется каждым обучающимся самостоятельно с любого устройства на портале:<https://lms.ranepa.ru/> . Пароль и логин к личному кабинету / профилю предоставляется студенту в деканате.

Все формы текущего контроля, проводимые в системе дистанционного обучения, оцениваются в системе дистанционного обучения. Доступ к видео и материалам лекций предоставляется в течение всего семестра. Доступ к каждому виду работ и количество попыток на выполнение задания предоставляется на ограниченное время согласно регламенту дисциплины, опубликованному в СДО. Преподаватель оценивает выполненные обучающимся работы в течение всего календарного плана изучения дисциплины.

## **3. Содержание и структура дисциплины**

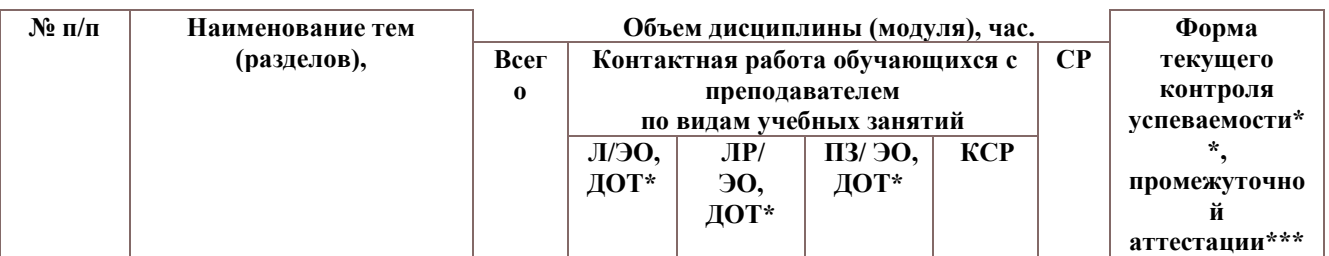

## *3.1. Учебно-тематический план Очная форма обучения*

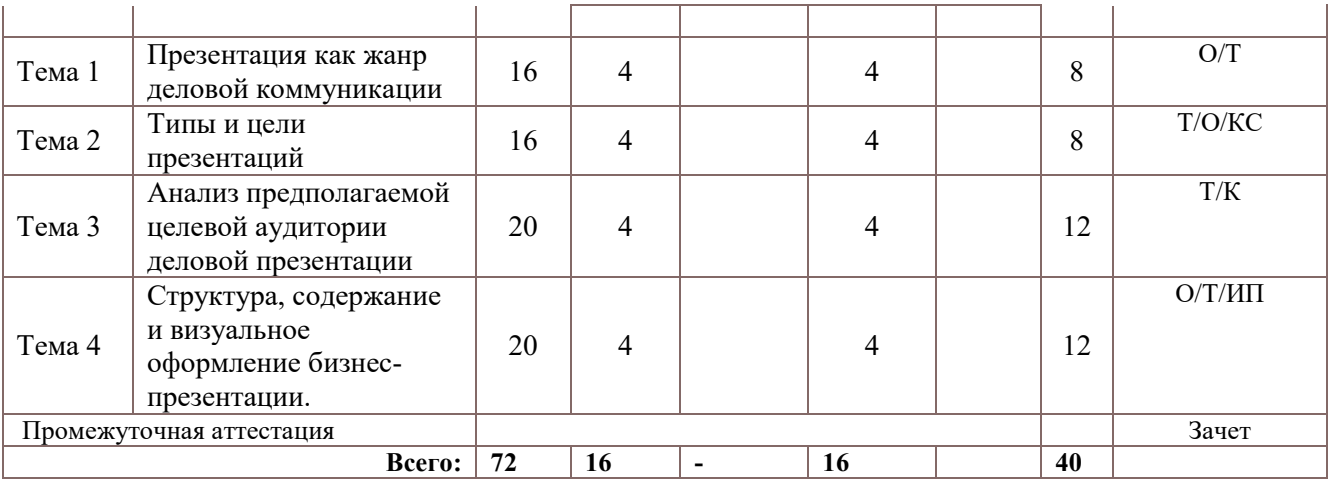

О – устный опрос

К – контрольная работа

Т – интернет-тестирование

КС-круглый стол

ИП-Индивидуальный проект

#### **Тема 1. Презентация как жанр деловой коммуникации.**

Особенности современной деловой риторики. Этос, логос и пафос в деловой коммуникации. Речевая культура делового человека. Особенности презентации и публичного выступления как жанров деловой коммуникации. Точность, понятность, чистота, выразительность и информативность публичной речи.

#### **Тема 2. Типы и цели презентаций**

Цели публичного выступления в зависимости от уровня предполагаемого воздействия на целевую аудиторию. Продающая презентация продуктов и услуг. Презентация бизнес проекта, питчвыступление. Информационные, убеждающие, побуждающие и протокольные публичные выступления. Мотивационные и экспертные публичные выступления в event-индустрии. Прессконференции. Виды и функции презентаций и публичных выступлений во внутрикорпоративных коммуникациях. Традиционные и гибридные формы научных презентаций и публичных выступлений: научный доклад, научный слэм.

#### **Тема 3. Анализ предполагаемой целевой аудитории деловой презентации**

Способы предварительного сбора информации о слушателях. Анализ профиля целевой аудитории. Построение выступления вокруг целей, интересов и проблем аудитории. Мотивирующее выступление на основе ценностных ориентаций слушателей.

#### **Тема 4. Структура, содержание и визуальное оформление бизнес-презентации.**

Структура презентации, основные разделы бизнес-презентации. Виды и назначение слайдов. Принципы оформления слайдов, типичные ошибки. Визуализация количественных данных. Стили презентаций: пошаговая, эмоциональная, резюмирующая, убеждающая

#### **4. Материалы текущего контроля успеваемости оучающихся**

### **4.1. В ходе реализации дисциплины ФТД.В.01 «Личная эффективность и лидерство» используются следующие методы текущего контроля успеваемости обучающихся**

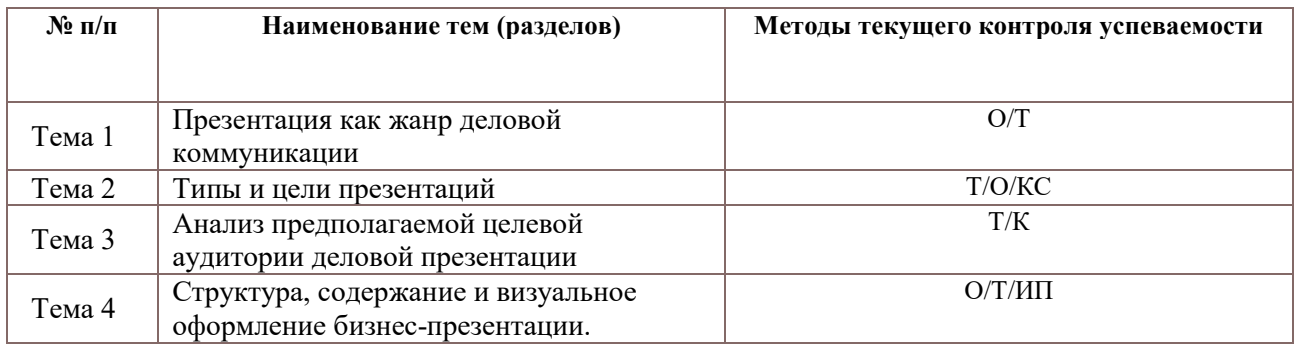

#### *4.2. Типовые материалы текущего контроля успеваемости обучающихся*

## **4.2.1. Типовые материалы текущего контроля успеваемости обучающихся к теме 1 «**Презентация как жанр деловой коммуникации**»**

Примеры вопросов для опроса

- 1. Особенности современной деловой риторики.<br>2. Логос и пафос в леловой коммуникации.
- 2. Логос и пафос в деловой коммуникации.
- 3. Речевая культура делового человека.
- 4. Особенности презентации и публичного выступления как жанров деловой коммуникации.
- 5. Точность, понятность, чистота, выразительность и информативность публичной речи.

6. Цели публичного выступления в зависимости от уровня предполагаемого воздействия на целевую аудиторию.

7. Продающая презентация продуктов и услуг.

Примеры тестовых заданий

- 1.Для чего создают папки:
- А. для удобства
- Б. для красоты
- В. чтобы скрыть информацию
- 2. Как называется страница презентации?
- А. Слайд
- Б. Кадр
- В. Сцена
- 3. Что можно вставить на слайд презентации?
- А. Рисунок
- Б. Звук;
- В. Текст;
- Г. Всё вышеперечисленное

### **4.2.2. Типовые материалы текущего контроля успеваемости обучающихся к теме 2 «**Типы и цели презентаций**»**

Примеры вопросов для опроса

- 1. Информационные, убеждающие, побуждающие и протокольные публичные выступления.
- 2. Мотивационные и экспертные публичные выступления в event-индустрии.
- 3. Пресс-конференции.
- 4. Виды и функции презентаций и публичных выступлений во внутрикорпоративных коммуникациях.
- 5. Традиционные и гибридные формы научных презентаций и публичных выступлений: научный доклад, научный слэм.
- 6. Способы предварительного сбора информации о слушателях.
- 7. Анализ профиля целевой аудитории.

#### Примеры тестовых заданий

- 1. К электронным носителям информации НЕ относится:
- А. Флеш-накопитель;
- Б. Лазерный диск;
- В. Монитор

#### 2. Для создания презентаций используется программа:

- А. PowerPoint
- Б. Excel
- В. Word
- 3. Какое действие можно совершать с рисунком?
- А. отметка
- Б. обрезка
- В. отладка

## *Примерные темы круглых столов и дискуссий*

- 1. Традиционные и гибридные формы научных презентаций и публичных выступлений: научный доклад, научный слэм.
- 2. Способы предварительного сбора информации о слушателях.
- 3. Анализ профиля целевой аудитории.
- 4. Построение выступления вокруг целей, интересов и проблем аудитории.

## **4.2.3. Типовые материалы текущего контроля успеваемости обучающихся к теме 1**

**«**Анализ предполагаемой целевой аудитории деловой презентации**»**

Примеры вопросов для опроса

- 1. Структура презентации, основные разделы бизнес-презентации.
- 2. Виды и назначение слайдов.
- 3. Принципы оформления слайдов, типичные ошибки.
- 4. Визуализация количественных данных.
- 5. Стили презентаций: пошаговая, эмоциональная, резюмирующая, убеждающая
- 6. Основные элементы окна в программе PowerPoint.
- 7. Сортировка и демонстрация слайдов.
- 8. Основные ошибки при составлении презентации Основные ошибки при работе с PowerPoint.
- 9. Торговые презентации.

Примеры тестовых заданий

- 1. Укажите название заливки, при которой один цвет переходит в другой.
- А. Градиентная;
- Б. Трафаретная;
- В. Обычная.
- 2. Команда для создания пустого слайда находится в диалоге под именем?
- А. Пакет;
- Б. Макет;
- В. Анимация.
- 3. Как можно вставить рисунок?
- А. С использованием команды Вставка→ Поле;
- Б. С использованием команды Вставка→ Изображение;
- В. С использованием команды Формат→ Тема.

## **4.2.4. Типовые материалы текущего контроля успеваемости обучающихся к теме 4**

**«**Структура, содержание и визуальное оформление бизнес-презентации.**»**

Примеры вопросов для опроса

- 1. Брифинги.
- 2. Обучающие презентации.
- 3. Представление бизнес-плана.
- 4. Виртуальные презентации.
- 5. Международные презентации.

Примеры тестовых заданий

1. Программа для установления соединения с Интернетом называется:

- А. Блокнот;
- Б. Проводник;
- В. Браузер.

2. Вам нужно, чтобы все слайды были оформлены одинаково. Вы выберете в меню вкладку:

- А. Вставка;
- Б. Дизайн;
- В. Вид.

3. Чтобы вставить таблицу в слайд, нужно выбрать пункт меню:

А. Вставка→ Таблица:

Б. Таблица добавить;

В. Файл→ Параметры страницы.

## *Примеры индивидуальных проектов*

 $N$ ∘1 – Проектная работа «Самопрезентация». Задание: провести самопрезентацию в формате Pecha-Kucha (20 слайдов – 20 секунд на каждый слайд).

Методические указания по подготовке ИП №1:

Подготовка презентации осуществляется в свободном стиле. Презентация должна содержать 20 слайдов. В ходе выступления студент должен рассказать о себе, включая следующие аспекты: (увлечения, интересы, желаемая должность в будущем и почему именно такая и т.д.). Выступление должно длиться не более 6 минут 40 секунд. За время выступления студент должен осветить все слайды мультимедийной презентации. Презентация проводится в формате PowerPoint. В ходе выступления и демонстрации мультимедийной презентации студент должны быть учтены основы и приёмы проведения публичных выступлений, этические аспекты публичных выступлений, особенности формирования структуры презентации.

## **5. Оценочные материалы промежуточной аттестации по дисциплине**

**5.1. Форма промежуточной аттестации** в соответствии с учебным планом - зачет. Зачет проводится с применением следующих методов (средств): устно по билетам или в форме интернет-тестирования. На зачет выносится материал в объеме, предусмотренном рабочей программой учебной дисциплины.

При реализации промежуточной аттестации в ЭО/ДОТ могут быть использованы следующие формы:

1. Устно в ДОТ – в форме устного ответа на теоретические вопросы и решения задачи (кейса).

2. Письменно в СДО с прокторингом или без прокторинга – в форме письменного ответа на теоретические вопросы и решения задачи (кейса).

3. Тестирование в СДО с прокторингом или без прокторинга.

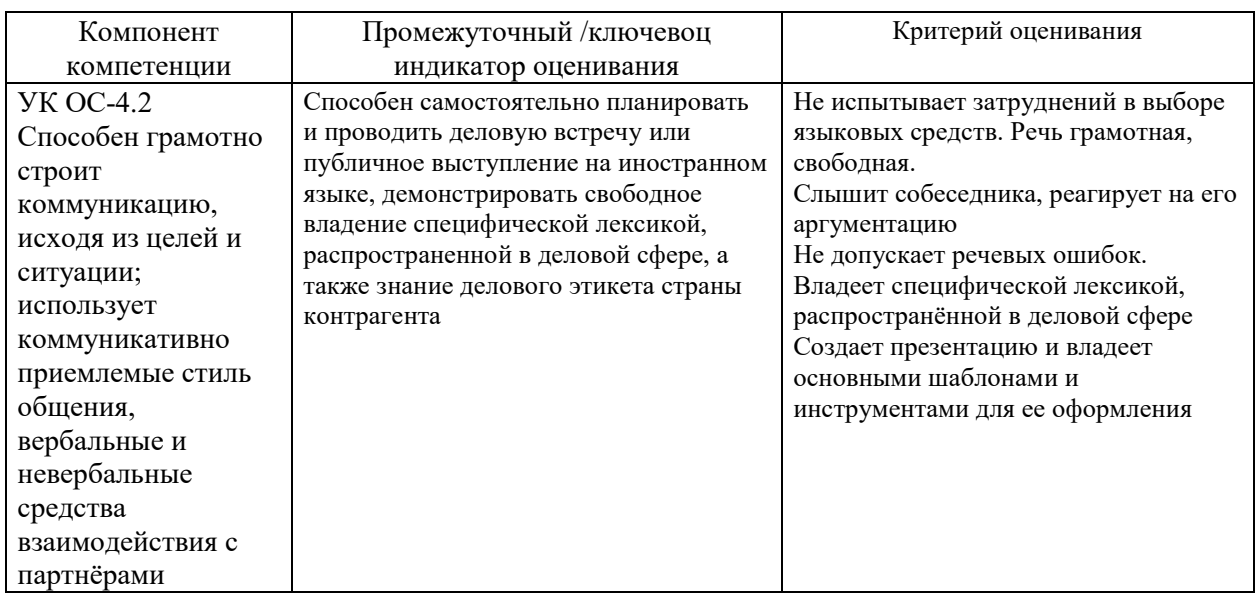

## **5.2. Оценочные материалы промежуточной аттестации**

#### **Типовые оценочные материалы промежуточной аттестации**

## *Перечень вопросов для подготовки к зачету*

- 1. Особенности современной деловой риторики.
- 2. Логос и пафос в деловой коммуникации.
- 3. Речевая культура делового человека.
- 4. Особенности презентации и публичного выступления как жанров деловой коммуникации.
- 5. Точность, понятность, чистота, выразительность и информативность публичной речи.
- 6. Цели публичного выступления в зависимости от уровня предполагаемого воздействия на целевую аудиторию.
- 7. Продающая презентация продуктов и услуг.
- 8. Презентация бизнес проекта, питч-выступление.
- 9. Информационные, убеждающие, побуждающие и протокольные публичные выступления.
- 10. Мотивационные и экспертные публичные выступления в event-индустрии.
- 11. Пресс-конференции.
- 12. Виды и функции презентаций и публичных выступлений во внутрикорпоративных коммуникациях.
- 13. Традиционные и гибридные формы научных презентаций и публичных выступлений: научный доклад, научный слэм.
- 14. Способы предварительного сбора информации о слушателях.
- 15. Анализ профиля целевой аудитории.
- 16. Построение выступления вокруг целей, интересов и проблем аудитории.
- 17. Мотивирующее выступление на основе ценностных ориентаций слушателей.
- 18. Структура презентации, основные разделы бизнес-презентации.
- 19. Виды и назначение слайдов.
- 20. Принципы оформления слайдов, типичные ошибки.
- 21. Визуализация количественных данных.
- 22. Стили презентаций: пошаговая, эмоциональная, резюмирующая, убеждающая
- 23. Основные элементы окна в программе PowerPoint.
- 24. Сортировка и демонстрация слайдов.
- 25. Основные ошибки при составлении презентации Основные ошибки при работе с PowerPoint.
- 26. Торговые презентации.
- 27. Мотивационные презентации.
- 28. Брифинги.
- 29. Обучающие презентации.
- 30. Представление бизнес-плана.
- 31. Виртуальные презентации.
- 32. Международные презентации.
- 33. Культура представления и тип поведения во время презентации. Внешний вид и уверенность в себе.

## **Шкала оценивания**

Оценка результатов производится на основе балльно-рейтинговой системы (БРС). Использование БРС осуществляется в соответствии с приказом от 06 сентября 2019 г. №306 «О применении балльно-рейтинговой системы оценки знаний обучающихся».

В течение семестра во время аудиторных и самостоятельных занятий по освоению дисциплины обучающийся может набрать 60% от общего числа баллов, необходимых для получения соответствующей оценки, при этом баллы распределяются следующим образом:

1. интернет-тестирование (максимум 35 баллов);

2. опрос / выполнение задания (максимум 25 баллов)

Во время промежуточной аттестации обучающийся может набрать максимально 40% от общего числа баллов.

Минимальное количество баллов для допуска к зачету – 45 баллов.

В случае если студент в течение семестра не набирает минимальное число баллов, необходимое для сдачи промежуточной аттестации, то он может заработать дополнительные баллы, отработав соответствующие разделы дисциплины, получив от преподавателя компенсирующие задания.

В случае получения на промежуточной аттестации неудовлетворительной оценки студенту предоставляется право повторной аттестации в срок, установленный для ликвидации академической задолженности по итогам соответствующей сессии.

Обучающийся, набравший в ходе текущего контроля в семестре от 51 до 70 баллов, по его желанию, может быть освобожден от промежуточной аттестации.

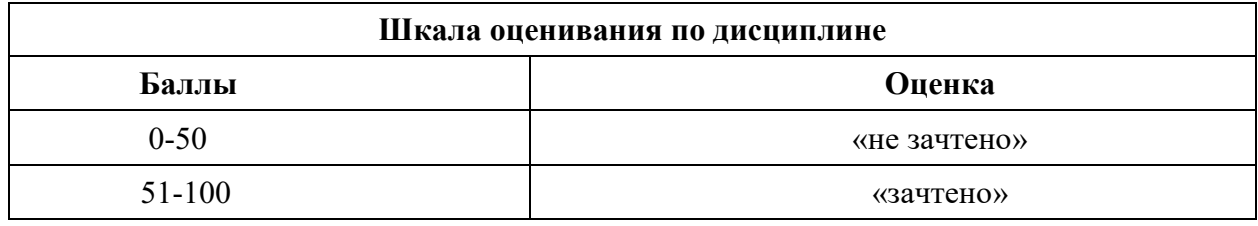

В случае проведения промежуточной аттестации по билетам градация бальной оценки выглядит следующим образом:

#### **При сдаче зачета 31-40 баллов получает студент, если:**

– демонстрируемые знания отличаются глубиной и содержательностью, дается полный исчерпывающий ответ, как на основные вопросы билета, так и на дополнительные;

– студент свободно владеет научной терминологией;

– ответ студента структурирован, содержит анализ существующих теорий, научных школ, направлений и их авторов по вопросу билета;

– логично и доказательно раскрывает проблему, предложенную в билете;

– ответ характеризуется глубиной, полнотой и не содержит фактических ошибок;

– ответ иллюстрируется примерами, в том числе из собственной практики;

– студент демонстрирует умение аргументировано вести диалог и научную дискуссию.

#### **10-30 баллов получает студент, если:**

– знания имеют достаточный содержательный уровень, однако отличаются слабой структурированностью; содержание билета раскрывается, но имеются неточности при ответе на дополнительные вопросы

– имеющиеся в ответе несущественные фактические ошибки, студент способен исправить самостоятельно, благодаря наводящему вопросу;

– недостаточно раскрыта проблема по одному из вопросов билета;

– недостаточно логично изложен вопрос;

– студент не может назвать авторов той или иной теории по вопросу билета;

– ответ прозвучал недостаточно уверенно;

– студент не смог продемонстрировать способность к интеграции теоретических знаний и практики.

#### **1-9 баллов получает студент, если:**

– содержание билета раскрыто слабо, знания имеют фрагментарный характер, отличаются поверхностностью и малой содержательностью, имеются неточности при ответе на основные вопросы билета;

– программные материал в основном излагается, но допущены фактические ошибки;

– студент не может обосновать закономерности и принципы, объяснить факты;

– у студента отсутствует понимание излагаемого материала, материал слабо структурирован;

#### **0 баллов получает студент, если:**

– обнаружено незнание или непонимание студентом сущностной части дисциплины;

– содержание вопросов билета не раскрыто, допускаются существенные фактические ошибки, которые студент не может исправить самостоятельно;

– на большую часть дополнительных вопросов по содержанию экзамена студент затрудняется дать ответ или не дает верных ответов.

#### **6. Методические указания для обучающихся по освоению дисциплины**

Рабочей программой дисциплины предусмотрены следующие виды аудиторных занятий: лекции, практические занятия, контрольные работы. На лекциях рассматривается наиболее сложный материал дисциплины. Лекция сопровождается презентациями, компьютерными текстами лекции, что позволяет студенту самостоятельно работать над повторением и закреплением лекционного материала. По завершении лекции проводится интернет-тестирование по пройденному материалу. Все практические занятия проводятся в компьютерных классах с выходом в интернет и использованием современных браузеров. Каждое практическое занятие сопровождается домашними заданиями, выдаваемыми студентам для решения во внеаудиторное время, а также интернет-тестированием в целях закрепления пройденного материала. С целью контроля сформированности компетенций разработан фонд контрольных заданий. Его использование позволяет реализовать балльнорейтинговую оценку, определенную приказом от 28 августа 2014 г. №168 «О применении балльно-рейтинговой системы оценки знаний студентов».

Для активизации работы студентов разработан электронный учебный курс на платформе lms.ranepa.ru, содержащий необходимые материалы и инструменты для успешного освоения учебного материала.. Для работы с печатными и электронными ресурсами СЗИУ имеется возможность доступа к электронным ресурсам. Организация работы студентов с электронной библиотекой указана на сайте института (странице сайта – «Научная библиотека»).

Краткие методические указания по выполнению компьютерной презентации:

Перед созданием презентации необходимо четко определиться с целью, создаваемой презентации, построить вступление и сформулировать заключение, придерживаться основных этапов и рекомендуемых принципов ее создания.

Основные этапы работы над компьютерной презентацией:

1. Спланируйте общий вид презентации по выбранной теме, опираясь на собственные разработки и рекомендации преподавателя.

- 2. Распределите материал по слайдам.
- 3. Отредактируйте и оформите слайды.
- 4. Задайте единообразный анимационный эффект для демонстрации презентации.
- 5. Распечатайте презентацию.
- 6. Прогоните готовый вариант перед демонстрацией с целью выявления ошибок.
- 7. Доработайте презентацию, если возникла необходимость.

Также для успешного освоения дисциплины слушатель должен ознакомиться с основной и дополнительной литературой, нормативно-правовыми документами, а также интернетисточниками.

## **7. Учебная литература и ресурсы информационно-телекоммуникационной сети «Интернет», включая перечень учебно-методического обеспечения для самостоятельной работы обучающихся по дисциплине**

#### **7.1. Основная литература**

1. Лазарев Д.Р. Презентация: Лучше один раз увидеть! [Электронный ресурс] / Д.Р. Лазарев. — Электрон. текстовые данные. — М. : Альпина Паблишер, 2016. — 126 c. — 978-5- 9614-1445-5. — Режим доступа: <http://www.iprbookshop.ru/49127.html>

2. Лазарев Д. Корпоративная презентация [Электронный ресурс]: как продать идею за 10 слайдов/ Д. Лазарев— Электрон. текстовые данные.— М.: Альпина Паблишер, 2016.— 298 c.— Режим доступа: <http://www.iprbookshop.ru/43666.html>

## **7.2. Дополнительная литература**

1. Мазилкина Е.И. Искусство успешной презентации [Электронный ресурс]/ Е.И. Мазилкина— Электрон. текстовые данные.— Саратов: Ай Пи Эр Медиа, 2010.— 824 c.— Режим доступа: <http://www.iprbookshop.ru/824.html>

2. Григорьев А. Как заставить презентацию продавать // Rusbase, 2015. http://rusbase.com/opinion/4-sekreta/.

3. Мастерство презентации. Как создавать презентации, которые могут изменить мир / Алексей Каптерев ; пер. с англ. С. Кировой. — М. : Манн, Иванов и Фербер, Эксмо, 2012. URL: <http://cdo-yugra.ru/data/documents/Kak-sozdat-prezentaciyu.pdf>

4. Лазарев, Д. Презентация: лучше один раз увидеть! / Д. Лазарев ; под редакцией Н. Казаковой. — Москва : Альпина Бизнес Букс, 2019. — 144 c. — ISBN 978-5-9614-0974-1. — Текст : электронный // Электронно-библиотечная система IPR BOOKS : [сайт]. — URL: http://www.iprbookshop.ru/86908.html

#### **7.3. Нормативные правовые документы и иная правовая информация**

- 1. Правовая система «Гарант-Интернет» [Электронный ресурс]. Режим доступа: http: // [www.garweb.ru.](http://www.realtitul.ru/)
- 2. Центр профессиональной подготовки [Электронный ресурс]. Режим доступа: http: // www.с[-pp.ru.](http://www.realtitul.ru/)

### **7.4. Интернет-ресурсы**

СЗИУ располагает доступом через сайт научной библиотеки [https://sziu](https://sziu-lib.ranepa.ru/)[lib.ranepa.ru/](https://sziu-lib.ranepa.ru/) к следующим подписным электронным ресурсам:

### *Русскоязычные ресурсы*

- Электронные учебники электронно-библиотечной системы (ЭБС) *«Айбукс»*
- Научно-практические статьи по финансам и менеджменту Издательского дома *«Библиотека Гребенникова»*
- Статьи из периодических изданий по общественным и гуманитарным наукам *«Ист-Вью»*
- Энциклопедии, словари, справочники *«Рубрикон»*
- Полные тексты диссертаций и авторефератов *Электронная Библиотека Диссертаций* РГБ
- Информационно-правовые базы *Консультант плюс, Гарант.*

## *Англоязычные ресурсы*

 *EBSCO Publishing –* доступ к мультидисциплинарным полнотекстовым базам данных различных мировых издательств по бизнесу, экономике, финансам, бухгалтерскому учету, гуманитарным и естественным областям знаний, рефератам и полным текстам публикаций из научных и научно-популярных журналов;

- *Emerald* крупнейшее мировое издательство, специализирующееся на электронных журналах и базах данных по экономике и менеджменту. Имеет статус основного источника профессиональной информации для преподавателей, исследователей и специалистов в области менеджмента.
- Электронные учебники электронно-библиотечной системы (ЭБС) «Айбукс» [http://www.nwapa.spb.ru/index.php?page\\_id=76](http://www.nwapa.spb.ru/index.php?page_id=76)
- Научно-практические статьи по экономики и финансам Электронной библиотеки ИД «Гребенников» [http://www.nwapa.spb.ru/index.php?page\\_id=76](http://www.nwapa.spb.ru/index.php?page_id=76)
- Статьи из журналов и статистических изданий Ист Вью [http://www.nwapa.spb.ru/index.php?page\\_id=76](http://www.nwapa.spb.ru/index.php?page_id=76)
- $\bullet$  <http://gramota.ru/> Справочно-информационный портал, посвященный русскому языку (словари, справочное бюро, правила орфографии и пунктуации, полезные статьи и др.).
- $\bullet$  <http://gramma.ru/> Портал, посвященный культуре письменной речи (правила орфографии, справочный раздел, справочная служба, полезные сведения в разделе «Ликбез» и др.).
- $\bullet$  [http://slovari.yandex.ru](http://slovari.yandex.ru/) Собрание словарей русского языка поисковой системы «Яндекс». <http://slovari.ru/> - Более 20-ти словарей русского языка, справочные и грамматические материалы.
- $\bullet$  [http://dic.academic.ru](http://dic.academic.ru/) Собрание словарей и энциклопедий по самым разным отраслям знаний, в том числе на иностранных языках.
- <https://ruscorpora.ru/> Национальный корпус русского языка.

## **7.5. Иные источники**

Не используются

## **8. Материально-техническая база, информационные технологии, программное обеспечение и информационные справочные системы**

Характеристика аудиторий (помещений, мест) для проведения занятий

Для проведения занятий необходимы стандартно оборудованные учебные кабинеты и компьютерные классы, соответствующие санитарным и строительным нормам и правилам.

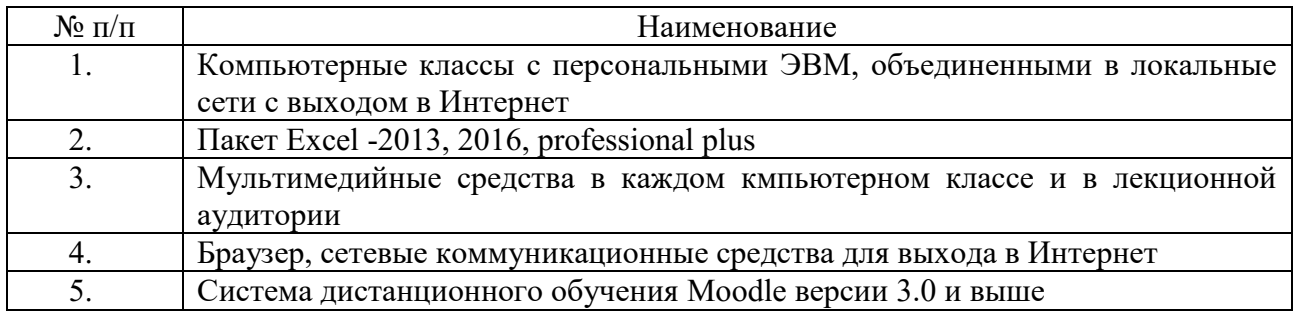

Компьютерные классы из расчета 1 ПЭВМ для одного обучаемого. Каждому обучающемуся должна быть предоставлена возможность доступа к сетям типа Интернет.

Курс включает использование программного обеспечения MicrosoftExcel, MicrosoftWord, MicrosoftPowerPoint для подготовки текстового и табличного материала, графических иллюстраций. При проведении занятий используются современные браузеры (например, «Google Сhrome»).